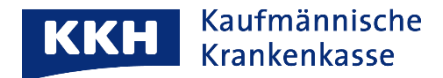

## **Wie bekommt mein Kind (oder eine betreute Person) eine ePA?**

Zunächst sollte für das Kind (die betreute Person) eine [eGK mit NFC-Funktion](https://www.kkh.de/versicherung/elektronische-gesundheitskarte/nfc-egk-can) vorliegen. Ggf. kann diese bei jeder [Servicestelle](https://www.kkh.de/kontakt/servicestellen) angefordert werden.

Wenn die NFC-eGK vorliegt, ist das Kind (die betreute Person) in der KKH ePA-App unter der Versichertennummer des Kindes (oder des Betreuten) zu registrieren. Das ist mit dem Smartphone der Eltern (des Betreuenden) möglich. Kinder ab 15 Jahren dürfen ihre ePA selbst mit einem eigenen Smartphone anlegen.

Ab Nr. 8 der [Registrierungsanleitung](https://www.kkh.de/content/dam/kkh/dokumente/epa/epa-registrierung.pdf) gibt es für die **Identifizierung des Kindes (Betreuten)** folgende Möglichkeiten:

- 1. Das Kind (die betreute Person) ist geschäftsfähig und im Besitz eines Personalausweises: Die Identifizierung kann vom Kind (Betreuten) selbst in der KKH ePA-App über das Postident-Verfahren vorgenommen werden.
- 2. Das Kind (die betreute Person) hat einen Kinder-Reisepasses: Die Identifizierung ist in Begleitung des Erziehungsberechtigten (oder des Betreuenden) über das Postident-Verfahren in einer Postfiliale möglich. Die Erziehungsberechtigten (oder die Betreuenden) müssen sich ausweisen können.
- 3. Das Kind (die betreute Person) hat keinen Ausweis? Wenden Sie sich bitte an die ePA-Hotline unter 0511 533568089 um das weitere Verfahren abzustimmen.
- 4. Es besteht immer die Möglichkeit, sich als Sorgeberechtigter oder Betreuender in einer unserer Servicestellen zu identifizieren und die ePA für die sorgeberechtigten oder betreuten Personen freigeben zu lassen.

Sobald für das Kind (die betreute Person) die eigene ePA angelegt ist, kann dort eine [Vertretung für](https://www.kkh.de/content/dam/kkh/dokumente/epa/epa-vertretung-einrichten.pdf)  [die Erziehungsberechtigten \(Betreuenden\)](https://www.kkh.de/content/dam/kkh/dokumente/epa/epa-vertretung-einrichten.pdf) eingerichtet werden. Dann haben diese die Patientenakte des Kindes (Betreuten) über ihre eigene ePA-App im Zugriff.

Mit herzlichen Grüßen

Ihre KKH Kaufmännische Krankenkasse ePA-Support